Qloq крякнутая версия Full Version Скачать бесплатно без регистрации

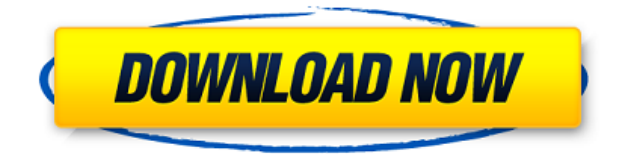

**Qloq Free [Latest-2022]**

Описание: qloq — классное расширение рабочего стола, которое обязательно пригодится в долгосрочной перспективе. qloq — это классное расширение рабочего стола, которое обязательно пригодится в долгосрочной перспективе. Поделиться этой записью: Питер Боровски родился в 1976 году в Великобритании. У него страсть к технологиям, но особенно к вещам, связанным с «гиками». Питер

является редактором журнала Elektronik Magazin с ноября 2003 года. С тех пор он работает внештатным писателем и редактором, чтобы быть ближе к своей страсти, одновременно зарабатывая на жизнь. Настоящее изобретение относится к полупроводниковой памяти, имеющей функция стирания данных встроенной схемой стирания. Были разработаны различные запоминающие устройства. Например, однобитовые запоминающие устройства полупроводниковой памяти представляют собой энергозависимую полупроводниковую память и энергонезависимую полупроводниковую память. Энергонезависимая полупроводниковая память способна сохранять хранимую информацию даже при отключении питания.

Энергонезависимая полупроводниковая память включает в себя ПЗУ (постоянную память) и флэш-память. Когда данные

должны быть стерты из флэш-памяти, используется метод стирания данных для каждой микросхемы. Когда данные должны быть перезаписаны, данные для перезаписываемой микросхемы должны быть сначала стерты, а затем записаны новые данные. Следовательно, система, включающая флэш-память, не может использоваться в качестве основной памяти. В случае с ПЗУ данные стираются на листе лазером. Следовательно, система, включающая ПЗУ, может использоваться в качестве основной памяти. Однако по мере того, как количество повторений его использования увеличивается, количество раз стирания увеличивается, чтобы уменьшить срок службы ПЗУ. Поэтому многие системы используют оперативную память в качестве основной памяти. По мере того, как процесс производства полупроводников совершенствуется, чипы становятся все более и более

интегрированными. В результате было увеличено и количество ячеек памяти, включенных в каждый чип.В случае, когда одна операция стирания для стирания всех данных выполняется для одной микросхемы, количество операций стирания для каждой микросхемы увеличивается, чтобы уменьшить срок службы ПЗУ. Поэтому многие системы используют DRAM в качестве основной памяти. Как описано выше, в случае, когда размер микросхемы становится меньше в результате тонкого процесса изготовления микросхем, количество ячеек памяти, включенных в каждую микросхему, увеличивается, чтобы уменьшить срок службы энергонезависимой памяти.

**Qloq Crack+ With Full Keygen 2022 [New]**

qloq Cracked Accounts — это классное расширение рабочего стола, которое обязательно пригодится в долгосрочной перспективе. Вы можете настроить цвет и используемые звуковые сигналы, в то время как календарь дополняет набор информации, которую он предоставляет. Компания, стоящая за популярным дистрибутивом Linux Gentoo, была обвинена в краже. Компания Pentagram, нарушившая Стандартную общественную лицензию GNU (GPL), якобы украла код своего конкурента, Sabre Linux. Однако компания отвергла обвинения. Pentagram — это дистрибьютор коммерческих сервисов Linux, а Sabre — бесплатный дистрибутив. В то время как у последнего есть совместимость с GPL, у первого нет. В письме один из авторов Sabre, Ренато Джанин Рибейро, обвинил Pentagram в краже кода Sabre Linux. Он также заявил, что компания нарушает лицензию. Кроме

того, компанию обвиняют в том, что она выдает себя за Sabre, используя тот же логотип и даже те же почтовые адреса. Pentagram, с другой стороны, обвинила пользователей Sabre в бесплатной загрузке кода и, таким образом, нарушении лицензии. Цитируется заявление компании: «Мы ничего не копируем, но наши клиенты копируют что-то бесплатно». Что теперь? Будет интересно посмотреть, как это получится. Обе дистрибьюторские компании выдвинули свои позиции. Также будет интересно посмотреть, как отреагируют на разработки пользователи дистрибутивов. Чтобы быть в курсе последних новостей с открытым исходным кодом, подпишитесь на наш блог. Документы по ядру Windows — хотя документ Microsoft и не является таким базовым, как оригинальное ядро Linux, он рассказывает о внутреннем устройстве ядра Windows и низкоуровневых

драйверах. Сообщество Linux использовало вики-документацию для создания собственного набора документации по ядру. Теперь сообщество хочет удостовериться, что Microsoft не получит никаких оснований для своей документации, подав иск о нарушении авторских прав на документы. Набор документов, который уже размещен на SourceForge, содержит такую информацию, как виртуальная память, драйверы устройств, сетевой стек и сетевое взаимодействие пользовательского пространства. Однако сообщество Linux считает, что распространение документов и сопровождающих их файлов не соответствует лицензии на документацию и лицензии GPL 2.0. По мнению сообщества, шаг Microsoft по созданию собственных документов нарушает лицензию первоначальных правообладателей. Кроме того, сообщество говорит, что любая

## производная работа с документацией запрещена. Эти правила соответствуют 1eaed4ebc0

**Qloq Crack**

Вам когда-нибудь приходилось проверять время на компьютере? Что ж, приложение qloq здесь, чтобы помочь вам в этом. Классическое приложение часов теперь доступно для вашего рабочего стола и имеет множество интересных функций. Он позволяет вам установить цвета для приложения, всего интерфейса, а также для недели, месяца и года, что также учитывает используемый дисплей. Начиная с круглого дисплея, который появляется на вашем рабочем столе после установки приложения, вы получаете возможность установить цвета для приложения, а также можете установить высоту отображения для приложения. Есть цвет фона, а кроме того можно установить общий уровень прозрачности. Кроме того, часы отображают множество сигналов, таких как ежечасный, ежедневный и 12 сигналов.

Все они могут быть изменены на все, что вы хотите, и вы даже можете установить их звуки. Календарь отображает полный месяц и год, и его можно открыть напрямую, нажав кнопку в главном интерфейсе. Проблемы и ошибки: Несмотря на то, что может показаться, что у приложения есть некоторые проблемы, оно работает безупречно, и это просто раздражает. Это стороннее приложение, и это доставляет больше всего проблем. Как и для многих сторонних приложений, его установка может занять немного больше времени, чем обычно, и вам может потребоваться запустить дополнительное программное обеспечение, которое вам нужно. Тем не менее, настроить его легко, и единственное, что вам нужно знать, это то, что есть ряд предупреждений, которые вы должны учитывать перед запуском приложения. В целом, qloq — это классное расширение рабочего стола, которое

просто в использовании и может предложить немного больше, чем просто показ времени. Это больше, чем просто приложение, и вы можете легко его настроить. TimeMeter Pro — это программа для управления временем, позволяющая эффективно управлять временем. Он может управлять всеми вашими проектами и отслеживать вашу производительность. Он имеет простой интерфейс со всеми функциями, необходимыми для управления всей вашей работой и отслеживания вашего прогресса.TimeMeter Pro — это программа для отслеживания времени, позволяющая организовать ваш день и отслеживать время на любом устройстве. Он фиксирует рабочие действия, чтобы оценить время, несмотря на ваш плотный график. С помощью timeMeter Pro вы можете одновременно управлять несколькими проектами на своем Mac, iPhone или iPad. Программное обеспечение

автоматически перемещает задачи в порядке важности. Это полнофункциональный инструмент управления временем со множеством встроенных шаблонов для

**What's New in the Qloq?**

Свежие, простые часы, которые стильно показывают время! Причины использовать qloq: • Универсальность: Красиво оформленные графические часы, которые пригодятся многим людям. • Прохладный с изюминкой: мы разработали qloq так, чтобы он отлично смотрелся на любом рабочем столе, а затем доработали его так, чтобы он прошел лишнюю милю. • Элегантный: Ваш компьютер работает лучше, когда он выглядит великолепно. •

Простой и эффективный: он быстрый, простой в использовании и прекрасно работает. • БЕСПЛАТНО: попробовать очень просто, все, что вам нужно сделать, это загрузить и установить! Категории: qloq — это приложение, которое было представлено в нашей категории «Спорт и новости». Вы можете загрузить qloq на свой ПК или Mac с веб-сайта разработчика. У вас есть проблемы с qloq? Игры — от казуальных до профессиональных игр, бесплатные или пробные версии.

Благодаря алгоритму легче найти нужное приложение, и вам нужно только открыть Gamezap на своем ПК или Mac и найти вход в игру. Благодаря алгоритму легче найти нужное приложение, и вам нужно только открыть Gamezap на своем ПК или Mac и найти вход в игру. PowerPacks — загрузите здесь всевозможные Power Packs, т. е. Power Packs, пакеты улучшений, улучшения для игр, ремастеры и многое

другое. Наше потрясающее игровое сообщество уже загрузило и оценило множество пакетов дополнений, поэтому, если вы ищете лучшие бесплатные моды, скины или хаки для своих любимых игр, вы обратились по адресу! Загружайте всевозможные пакеты дополнений, т. е. пакеты дополнений, пакеты улучшений, усилители игр, ремастеры и многое другое. Наше потрясающее игровое сообщество уже загрузило и оценило множество пакетов дополнений, поэтому, если вы ищете лучшие бесплатные моды, скины или хаки для своих любимых игр, вы обратились по адресу! Пробные загрузки обновлен список игр с бесплатными пробными версиями. Игры на скорость читы, хаки и игры на скорость.Здесь доступно множество читов и хаков, и вам нужно только открыть веб-сайт и найти игру, для которой вы хотите попробовать читы или взломать. Спортивные игры. С

легкостью загружайте и сохраняйте свои игры в категории спортивных игр. Здесь вы можете скачать и играть в игры со многими видами спорта, такими как футбол, НХЛ,

**System Requirements For Qloq:**

Поддерживаемая ОС: Windows 7 или более поздняя версия Процессор: 2,0 ГГц или выше Память: 4 ГБ ОЗУ Графика: DirectX 9 совместимая видеокарта Жесткий диск: не менее 25 ГБ свободного места Дополнительные примечания: Программное обеспечение или драйверы могут потребоваться для таких функций, как игровые контроллеры или другие устройства. Также могут потребоваться периферийные устройства, такие как джойстики, геймпады или планшеты. Примечание. Если вы пытаетесь настроить игру для запуска в полноэкранном режиме, по умолчанию она будет работать в оконном режиме.

Related links: